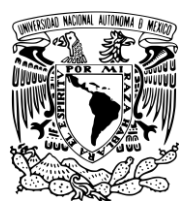

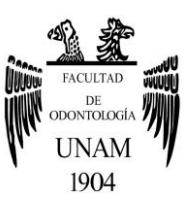

# **FACULTAD DE ODONTOLOGÍA**

CONFECCIÓN DE PRÓTESIS PROVISIONALES DENTOSOPORTADOS EN SISTEMAS CAD-CAM.

## **T E S I N A**

QUE PARA OBTENER EL TÍTULO DE

**C I R U J A N A D E N T I S T A**

P R E S E N T A:

NATHALY GUAPO RANGEL

TUTOR: C.D.ABRAHAM GARCÍA ORNELAS

MÉXICO, Cd. Mx. **2018**

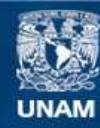

Universidad Nacional Autónoma de México

**UNAM – Dirección General de Bibliotecas Tesis Digitales Restricciones de uso**

#### **DERECHOS RESERVADOS © PROHIBIDA SU REPRODUCCIÓN TOTAL O PARCIAL**

Todo el material contenido en esta tesis esta protegido por la Ley Federal del Derecho de Autor (LFDA) de los Estados Unidos Mexicanos (México).

**Biblioteca Central** 

Dirección General de Bibliotecas de la UNAM

El uso de imágenes, fragmentos de videos, y demás material que sea objeto de protección de los derechos de autor, será exclusivamente para fines educativos e informativos y deberá citar la fuente donde la obtuvo mencionando el autor o autores. Cualquier uso distinto como el lucro, reproducción, edición o modificación, será perseguido y sancionado por el respectivo titular de los Derechos de Autor.

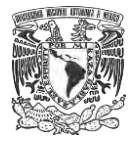

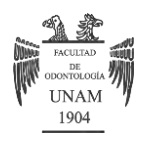

**A mi querida UNAM:** por darme la oportunidad de crecer como persona y profesionista, por dejarme ser parte de esta gran familia universitaria, por todos los conocimientos que me brindó durante mi formación, ORGULLOSAMENTE UNAM ¡GOYA!

**A mi maravillosa Facultad de Odontología:** por todos los conocimientos compartidos a lo largo de mi carrera, por fortalecer mi vocación de ayudar a las personas, por los amigos que me permitió conocer y ahora son parte de mi familia.

**A mi mamá Leonor:** por brindarme todo tu apoyo, por ser mi cómplice, por tus enseñanzas, porque gracias a ellas soy mejor persona, admiro tu fortaleza para enfrentar los problemas de la vida, gracias por estar en mi vida, te amo.

**A mi papá Ricardo:** gracias por todo el esfuerzo que has hecho para que Naye y yo podamos realizar nuestros sueños, eres un ejemplo de lucha, espero estés muy orgulloso de nosotras, te amo.

**A mi hermana Nayeli:** ¿Qué sería de mi vida sin ti? Porque además de ser mi hermana eres mi mejor amiga, mi cómplice, mi confidente, mi compañera de vida, sabes que por ti daría hasta mi vida, admiro tu dedicación y la fortaleza que te caracteriza porque has sabido salir adelante a pesar de todos los problemas, gracias por no acusarme con mi mamá cuando te piqué con el explorador, te amo Naye.

**A Juan:** estoy feliz porque estas en mi vida, porque contigo he vivido momentos inolvidables, simplemente eres lo mejor de mi vida, gracias por tu apoyo y todos los consejos que me das, por aguantar mi mal humor, te amo por siempre.

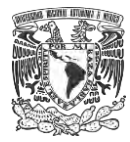

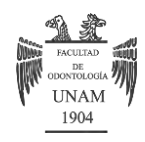

**A Italia, Diana J, Diana L:** son muchos años ya de conocernos y los que faltan, agradecida estoy con la vida por ponerlas en mi camino, estoy orgullosa de todo lo que han logrado, gracias por todas los momentos que hemos pasado juntas, espero sean mucho más, quiero que estén presentes siempre en mi vida, las quiero muchísimo.

**A Ceci:** por ser mi amiga, mi compañera de clínica, por prestarme instrumental, por darme consejos, por escucharme, por tu apoyo incondicional, por quererme, por aguantar mis enojos, que bueno que te conocí, eres una persona increíble, te quiero muchísimo.

**A mi familia:** gracias por brindarme un poco de su tiempo para poder ser mis pacientes y cumplir en mis clínicas, gracias por su cariño y apoyo.

**A mi tutor Esp. Abraham García:** Doc. muchísimas gracias por el tiempo dedicado y los conocimientos compartidos, sin su ayuda no hubiera sido posible terminar este proyecto, mi gran admiración para usted.

**A la C.D. Eva Nuñez Marban** residente del tercer año de especialidad por su ayuda para la toma de fotografías.

**A Ivoclar Vivadent Laboratorio Digital** por su aportación en el aprendizaje de la tecnología CAD-CAM.

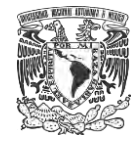

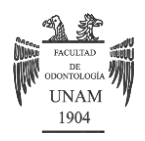

**ÍNDICE**

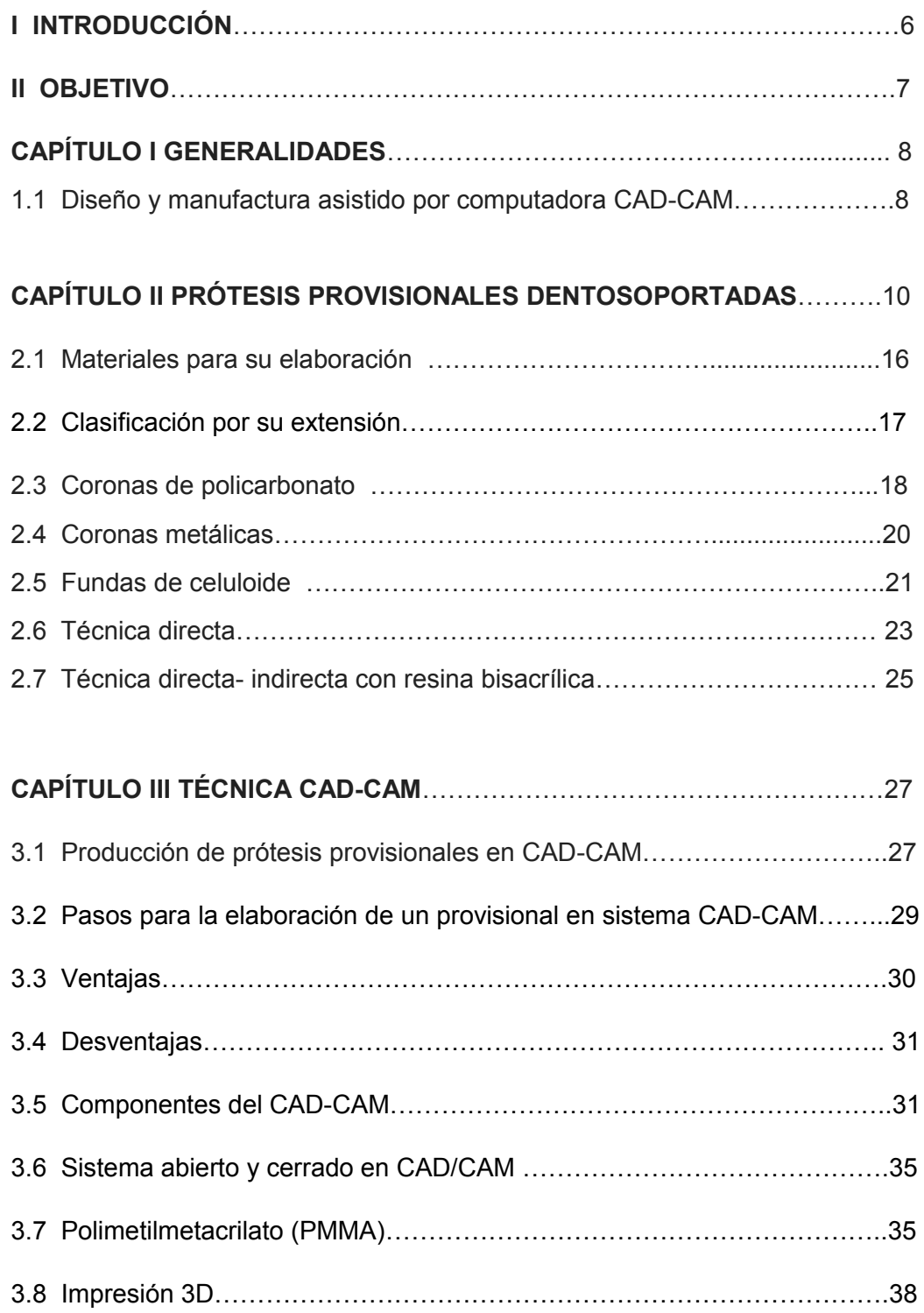

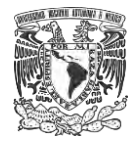

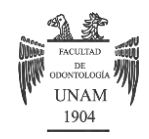

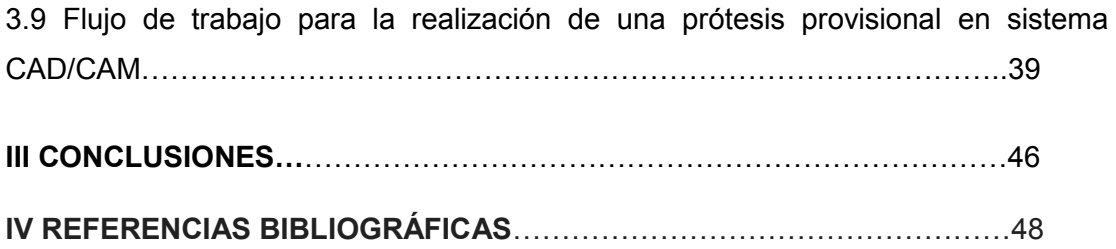

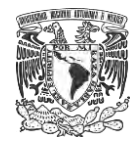

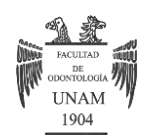

#### **I INTRODUCCIÓN**

Dentro de las especialidades odontológicas, la rehabilitación oral es el área en la que buscamos restaurar los órganos y tejidos faltantes con el propósito de devolver la función y estética dental basándonos en principios mecánicos y biológicos. Uno de los campos de trabajo dentro de la rehabilitación oral es la prótesis fija la cual consiste en utilizar los dientes remanentes como pilares para fijar la restauración definitiva también llamada prótesis dentosoportada.

Durante el proceso de elaboración de la restauración definitiva se requiere realizar una prótesis provisional, la cual consiste en una prótesis transitoria que se coloca antes de realizar el trabajo definitivo con el propósito de proteger el sellado marginal, restablecer o mantener la función, estética, protección pulpar, estabilidad de los tejidos periodontales y de soporte, siendo a su vez un modelo de la restauración definitiva principalmente, sin embargo, en algunos procedimientos de diagnóstico para restablecer la dimensión vertical, determinar el plano de oclusión son fundamentales, las prótesis provisionales dentosoportadas son también parte importante para lograr resultados clínicos predecibles en procedimientos quirúrgicos como son: la modificación de los tejidos periodontales, preservación de reborde, colocación de implantes, confección de pónticos en general.

Las técnicas para la confección de prótesis provisionales dentosoportadas son muy variables y están en función de los objetivos del tratamiento, se pueden realizar de manera directa en el paciente o de manera indirecta, ambas técnicas basándose en la forma de los dientes que presenta el paciente, basándonos en un encerado de diagnóstico, utilizando modelos prefabricados y como se pueden hacer hoy en día utilizando un sistema CAD/CAM.

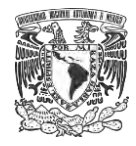

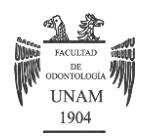

## **II OBJETIVO**

Describir la técnica para la confección de provisionales dentosoportados utilizando el sistema CAD-CAM.

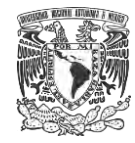

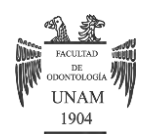

## **CAPÍTULO I GENERALIDADES**

A lo largo de la historia de la Odontología, se han buscado resolver los diversos problemas que cada paciente presente, uno de los objetivos de la Prótesis es devolver estética y funcionalidad a un órgano dentario. Cuando se va a realizar una prótesis fija, es necesario mantener protegido al diente que se va a restaurar y se hace mediante una prótesis provisional la cual puede ser prefabricada, no prefabricada o elaborada con el sistema CAD-CAM.

La tecnología CAD-CAM ha llegado a revolucionar el campo de la Odontología, ya que este sistema otorga ciertas ventajas que las técnicas tradicionales no ofrecen, es una herramienta de gran utilidad que ayuda a mejorar el plan de tratamiento y las restauraciones finales, al utilizar esta tecnología se logra una mejor manipulación virtual de los tejidos y por ende, una mejora en la precisión de las restauraciones.<sup>1</sup>

1.1 Diseño y manufactura asistido por computadora CAD-CAM

El sistema de diseño y manufactura por sus siglas en inglés CAD-CAM, (CAD-Computer Aided Desing, diseño asistido por computadora y CAM-Computer Aided Manufacturing, fabricación asistida por computadora) es un sistema que tiene como objetivo disminuir los tiempos de trabajo en el laboratorio o consultorio dental, mejorar la calidad de los diseños y disminuir el costo de las restauraciones.1

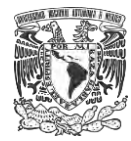

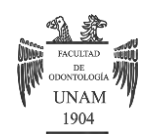

Los sistemas CAD-CAM evolucionaron después de la segunda guerra mundial (1945), en la década de 1960 su uso se enfocó principalmente en las industrias aeronáutica y automotriz y una década más tarde comenzó su uso en el campo odontológico, algunas de las figuras más importantes en el desarrollo de CAD-CAM dental son: el Dr. François Duret de Francia, Werner Moermann de Suiza, Dianne Rekow de Estados Unidos, y Matts M Andersson de Suecia.<sup>2</sup>

El Dr. Duret fue la primera persona en desarrollar un dispositivo CAD-CAM dental realizando una incrustación para su esposa. En el año 1980 se crea el sistema CEREC para confeccionar restauraciones para los dentistas, en el mismo año el sistema PROCERA que utiliza fresas de titanio para la confección de restauraciones, en los años 90´s se elabora la primera corona en cerámica y es en el año 2007 donde aparecen los escáneres intraorales.<sup>2</sup>

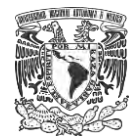

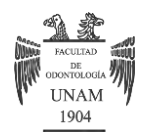

## **CAPÍTULO II PRÓTESIS PROVISIONALES DENTOSOPORTADAS**

Una prótesis provisional es aquella que se colocará en la boca del paciente por un periodo corto de tiempo mientras recibe el tratamiento definitivo, éstos pueden fabricarse ya sea para uno o más dientes, existen varias técnicas y materiales para su elaboración, el adecuado uso y correcta fabricación del provisional, nos conlleva al éxito o al fracaso de la prótesis definitiva.<sup>3</sup>

Una restauración provisional morfológicamente correcta y fisiológicamente aceptable debe cumplir con ciertos requisitos.<sup>4</sup>

1.- Protección pulpar: el material con el que esté fabricado la restauración debe evitar la conducción de la temperatura así como tener márgenes adaptados para evitar la filtración de la saliva y evitar la sensibilidad dentinaria.4, 5 Figura 1

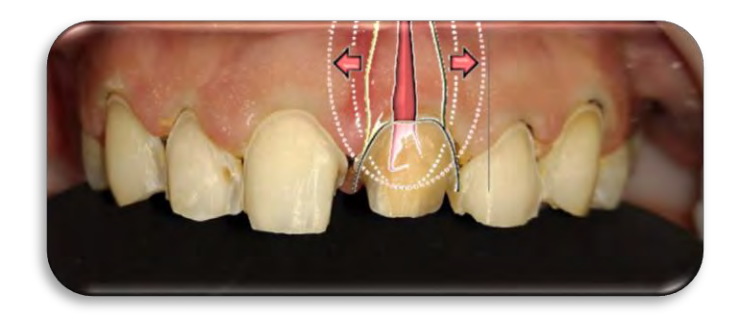

Figura 1 La prótesis provisional debe proteger al diente de cualquier cambio térmico. 6

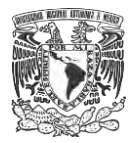

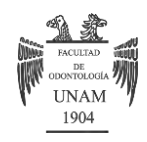

2.- Estabilidad posicional: la prótesis provisional debe mantener al diente en su misma posición evitando que se extruya o se desplace.<sup>4</sup> Figura 2

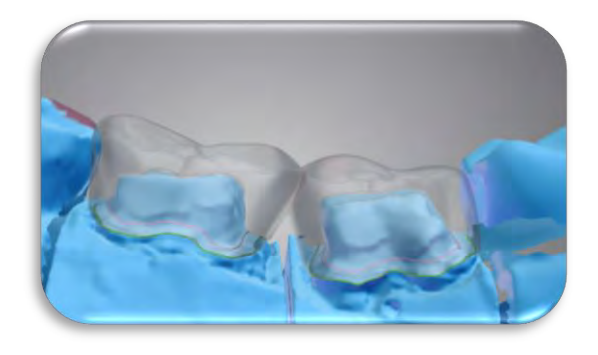

Figura 2 Contactos interproximales para evitar desplazamiento dental. FD

3.- Función oclusal: al colocar una prótesis provisional, se debe dejar en contacto con los dientes antagonistas para evitar la migración de diente, alteraciones articulares o neuromusculares, proporcionándole comodidad al paciente.<sup>4</sup> Figura 3

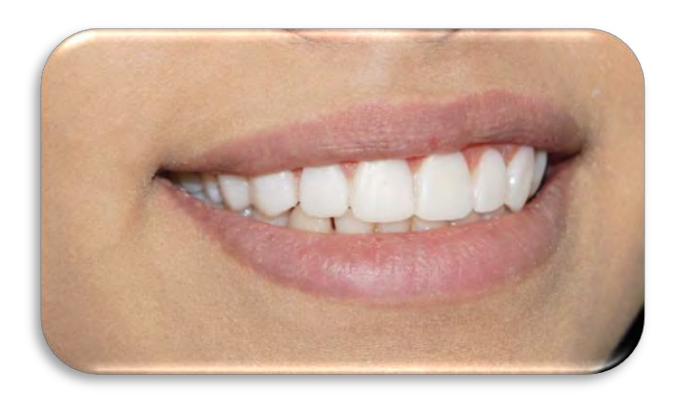

Figura 3 Prótesis provisionales en oclusión. FD

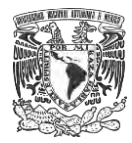

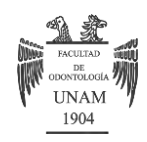

4.- Fácil limpieza: la adaptación de la prótesis provisional y el material del que esté elaborado, deben permitir al paciente mantener la restauración limpia para también así mantener sano al tejido periodontal.<sup>4</sup> Figura 4

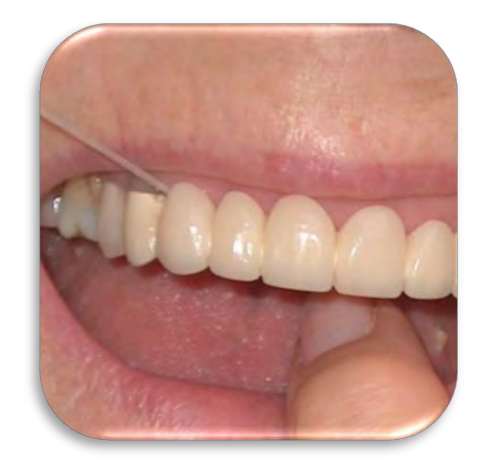

Figura 4 Uso de aditamentos para limpieza interproximal. 7

5.- Márgenes no desbordantes: la restauración provisional no debe introducirse en el surco gingival ya que puede causar inflamación, recesión, irritación o hemorragia gingival.<sup>4</sup> Figura 5

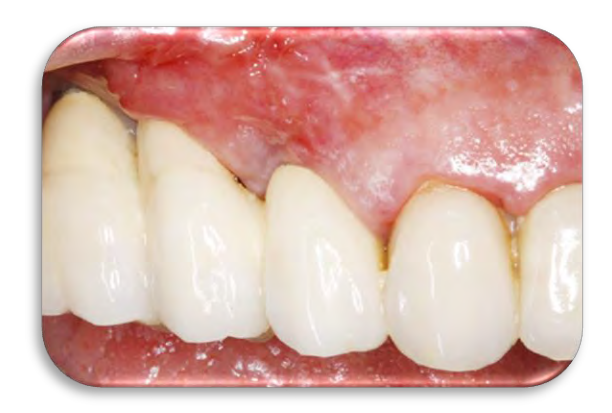

Figura 5 La sobre extensión de un provisional causa inflamación gingival. 8

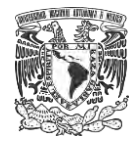

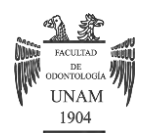

6.- Fuerza y retención: el provisional debe ser resistente a las fuerzas que sea sometido durante el periodo del tiempo que se mantenga en boca, si llegase a fracturarse, se puede acelerar el movimiento del diente.<sup>4</sup> Figura 6

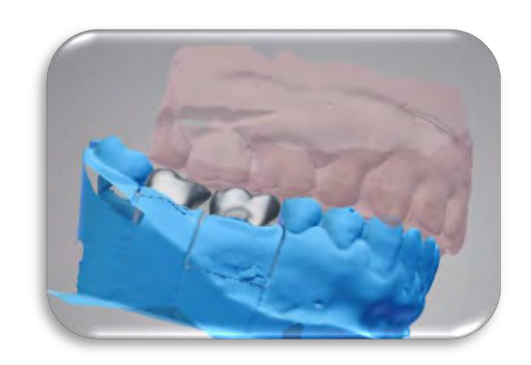

Figura 6 Capacidad del provisional para proteger la preparación dental y no fracturarse. FD

7.- Estética: la restauración debe proporcionar una buena estética al paciente sobre todo si se usa en dientes anteriores o premolares.<sup>4</sup> Figura 7

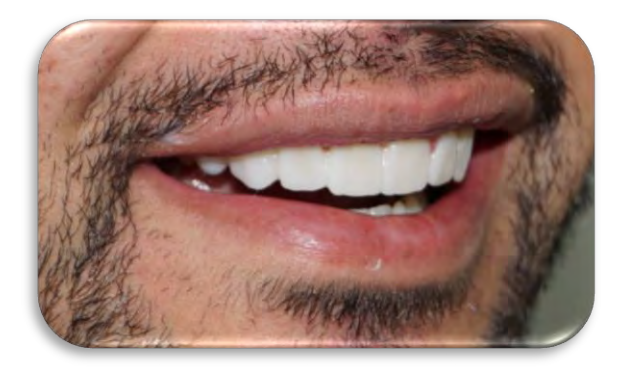

Figura 7 Estética proporcionada por provisionales en dientes anteriores. FD

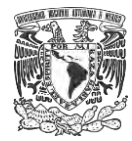

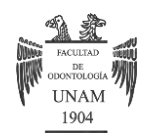

8.- Salud periodontal: la restauración provisional debe tener un buen ajuste marginal, una forma adecuada y una superficie lisa para poder facilitar la limpieza evitando el acúmulo de placa dentobacteriana.<sup>9</sup> Figura 8

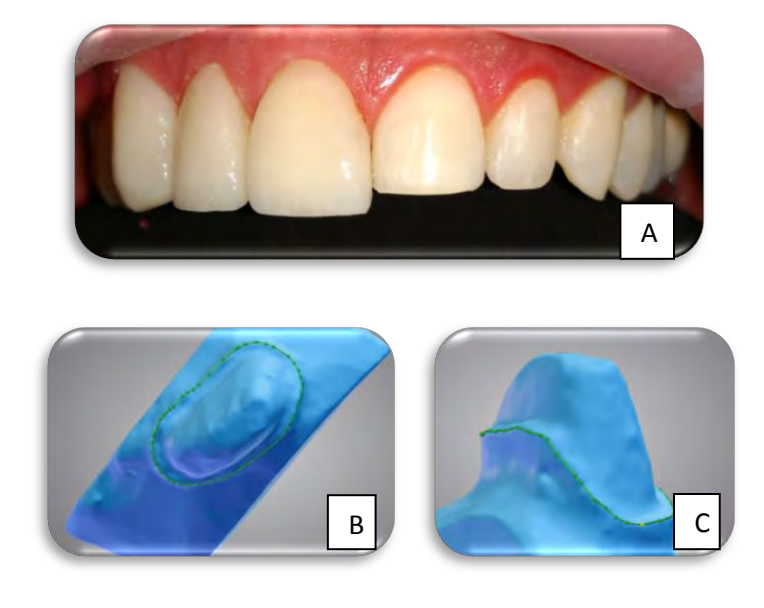

Figura 8 A) Cementación del provisional con un sellado marginal correcto

B) Y C) Las líneas verdes señalan la línea de terminación para un correcto ajuste marginal. FD

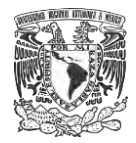

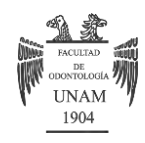

Existen diferentes técnicas y materiales para la confección de prótesis provisionales las cuales se describen en el siguiente mapa conceptual. Cuadro 1

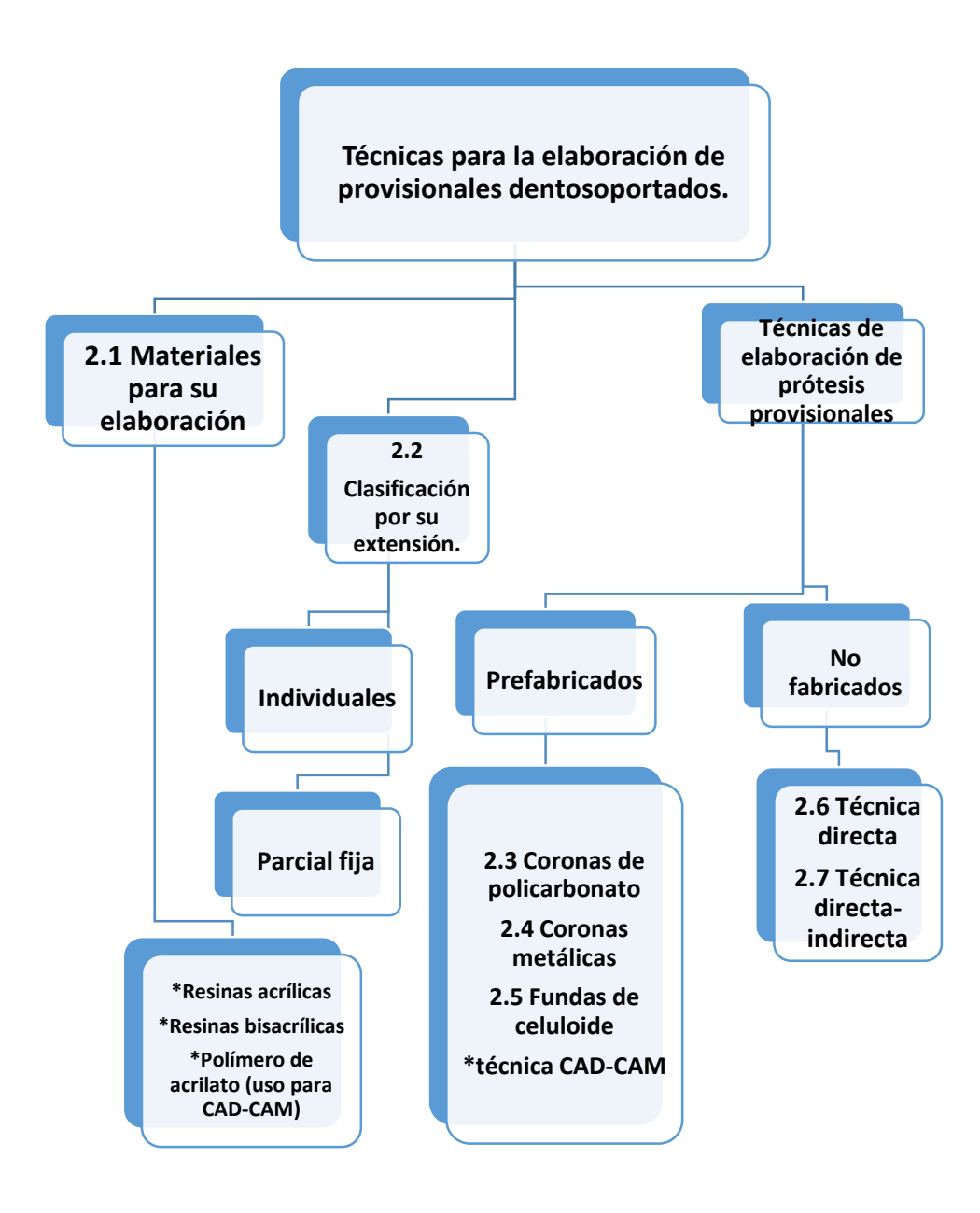

Cuadro 1 Tipos de prótesis provisionales dentosoportadas y sus técnicas de elaboración (modificado).<sup>9</sup>

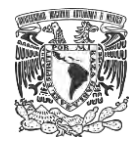

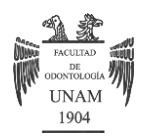

#### 2.1 Materiales para su elaboración

La confección y colocación de una prótesis provisional, es una fase importante en el desarrollo de una rehabilitación protésica bucal, ya que la adecuada realización del provisional nos podrá a llevar al éxito o fracaso del tratamiento.<sup>3</sup>

Los materiales utilizados para la elaboración de una prótesis provisional, deben cumplir con ciertas características como ser biológicamente inertes, poseer buenas propiedades mecánicas que le permitan soportar las fuerzas de masticación, ofrecer buena estabilidad de color en el tiempo que permanecerán en boca, poder ser reparado o modificado y ofrecer un buen tiempo de trabajo. $3$ 

Existen diversos tipos de materiales para la elaboración de las prótesis provisionales en prótesis fija, algunos son autopolimerizables, fotopolimerizables, duales, termopolimerizables y los realizados en sistemas CAD-CAM por medio de sustracción (fresado del provisional) a partir de un bloque de PMMA (polimetilmetacrilato).<sup>3</sup>

La gran variedad de materiales existentes en el mercado de la odontología, permiten que se realicen provisionales de una alta estética, los materiales más usados son las resinas acrílicas y las resinas bisacrílicas (Figura 9), las cuales presentan diferencias entre sus propiedades químicas como son la presencia de reacción exotérmica, contracción durante la polimerización, producción de residuos de monómeros siendo estas características de las resinas acrílicas, mientras que las resinas bisacrílicas tienen mejor estabilidad mecánica, sufren mínima reacción exotérmica durante la polimerización y no producen residuos de monómeros por ello no causan reacción a la pulpa dental ni al periodonto.<sup>3</sup>

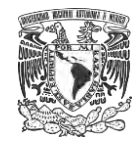

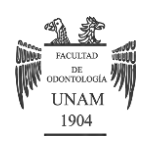

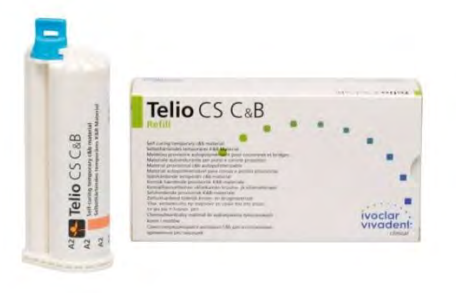

Figura 9 Ejemplo de resina bisacrílica para realizar coronas provisionales.<sup>10</sup>

2.2 Clasificación por su extensión

La rehabilitación oral de cada paciente es única e irrepetible, esta puede ser de un solo diente, un cuadrante, una arcada o incluso una rehabilitación total. Cuando se realiza la preparación de un diente para recibir una prótesis fija, es necesario protegerlo durante el tiempo de espera de la prótesis definitiva, según la extensión del provisional, se pueden clasificar en: prótesis provisionales individuales o de un solo diente o parcial fija de dos o más dientes.<sup>9</sup> Figura 10

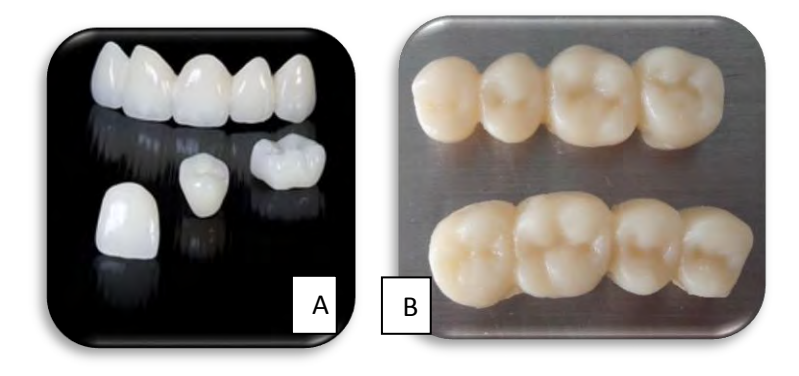

Figura 10 A) Ejemplo de una prótesis provisional individual y parcial fija.<sup>11</sup>

B) Prótesis parcial fija elaborada en sistema CAD/CAM. FD

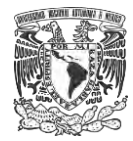

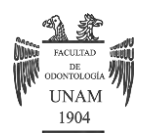

Existen diversas técnicas y materiales para la elaboración de una prótesis provisional las cuales serán descritas a lo largo de este capítulo.

#### 2.3 Coronas de policarbonato.

Son utilizadas en el sector anterior, su adaptación al diente permite que se logre una gran estética. Son fabricadas con resina de policarbonato con micro fibras de vidrio para darle mayor resistencia y durabilidad.<sup>12</sup>

#### Ventajas:

- Durabilidad y estética.
- No requiere del trabajo de un técnico dental.
- Fácil manipulación.
- Bajo costo.
- Anatomía oclusal similar a los dientes naturales.
- Inserción y retención rápidas y sencillas.

#### Desventajas:

- Tiene poca adaptación marginal, pueden causar problemas gingivales.
- El color entre los dientes naturales y el provisional pueden cambiar si no se elige el color adecuado.
- Si no se protege la cara vestibular de la corona durante el rebase con acrílico, se puede perder el brillo.12

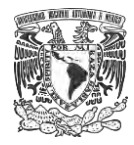

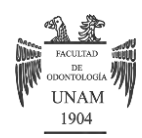

Técnica de elaboración:

 Una vez preparado el diente pilar, se debe seleccionar la corona de policarbonato de acuerdo al ancho mesio-distal y color del diente a reemplazar, ya seleccionada la corona se debe ajustar a los márgenes de la preparación, se realiza el ajuste interproximal desgastando la corona, una vez ajustada la corona de policarbonato, se realiza un rebase directo en boca con acrílico autopolimerizable, ya polimerizado el acrílico se recorta el exceso de éste cuidando que el margen coincida con la huella de la línea de terminación, se procede a pulir los contornos de la prótesis provisional y se cementa.<sup>13</sup> Figura 11

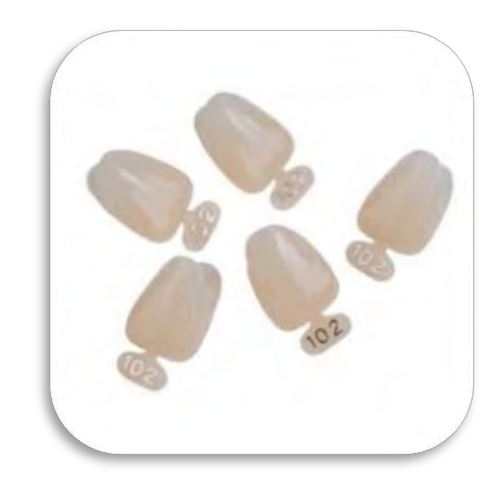

Figura 11 Coronas de policarbonato.14

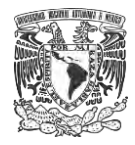

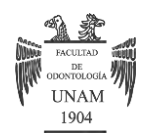

#### 2.4 Coronas metálicas

Las coronas metálicas o de acero inoxidable se utilizaron por primera vez en el año 1950 por Humpry, son coronas metálicas preformadas las cuales tienen en su composición hierro y níquel, son maleables y blandas lo que facilita su recortado y adaptación.<sup>12</sup> Figura 12

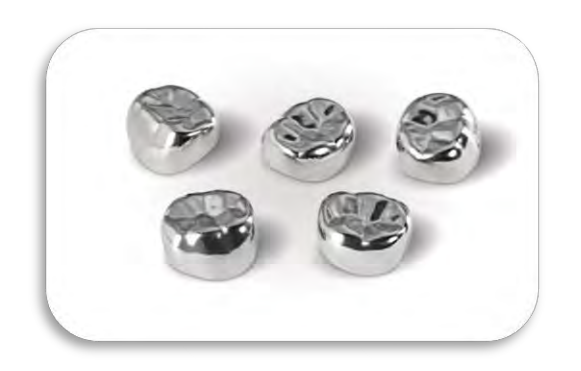

Figura 12 Diseño de coronas metálicas provisionales. 15

Ventajas:

- Son resistentes a los fluidos bucales.
- Protección ante caries por la cobertura total del diente.
- Costo-beneficio aceptable.
- Durabilidad y longevidad.
- Exige un mínimo ajuste oclusal debido a que son preformadas.
- Reducción del tiempo de trabajo.
- No necesita etapa de laboratorio. $12,13$

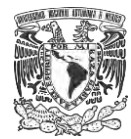

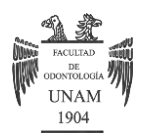

#### Desventajas:

- Son poco estéticas debido a su color plateado.
- Si no están bien conformadas pueden causar problemas periodontales.
- Se puede dañar el diente contiguo debido al desgaste interproximal en el tallado del diente pilar.<sup>12</sup>
- Técnica de elaboración:

Después de la preparación del diente pilar se selecciona la corona tomando en cuenta los puntos de contacto, adaptación marginal y contactos oclusales, luego de la selección de la corona, se procede a realizar el recorte del borde de la corona cuidando que éste sea regular, se contornea la corona para proporcionarle estrechamiento cervical y lograr un mejor ajuste, se corrobora que la corona se encuentre en correcta oclusión, al entrar debe ofrecer resistencia y hace un pequeño "click", se toma una radiografía periapical, antes de cementar la corona, se debe pulir el margen gingival para dejar la superficie lisa.<sup>12</sup>

#### 2.5 Fundas de celuloide

Las coronas de celuloide son moldes que se utilizan como matrices para la elaboración de una prótesis provisional las cuales pueden ser elaboradas con resina, ionómero de vidrio o acrílico.12

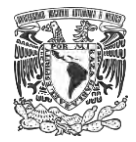

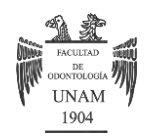

Las coronas de celuloide tienen la característica de ser transparentes, delgadas y elásticas, lo cual permite su mejor adaptación, recorte y relleno.<sup>12</sup> Figura 13

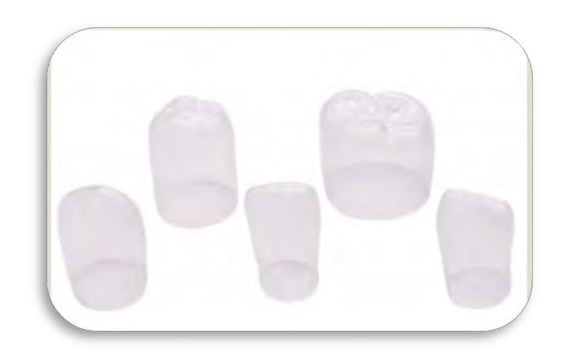

Figura 13 Coronas de celuloide para realizar provisionales. 16

Ventajas:

- Buena estética.
- Resistencia y retención.
- Restablecen adecuadamente la función.
- Bajo precio.

Desventajas:

- Se necesita de suficiente estructura dental remanente para una adecuada retención.12,13

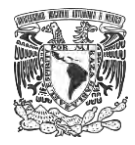

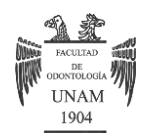

Técnica de elaboración:

Una vez retirada la caries se selecciona la corona de celuloide de acuerdo al tamaño del diente a restaurar, se realiza la reducción de las superficies dentales para adaptar la corona de celuloide, se realiza una pequeña perforación en incisal para la salida de aire y excedentes, se coloca acrílico autopolimerizable dentro de la corona y se realiza un rebase, ya polimerizado se contornea y ajusta la corona de celuloide, se cementa provisionalmente y se retira la corona de celuloide con un explorador.<sup>12,13</sup>

#### 2.6 Técnica Directa

Se llama técnica directa, debido a que la prótesis provisional se realiza dentro de la cavidad oral del paciente.<sup>9</sup>

#### Ventajas:

- Ahorra tiempo de trabajo.
- Se pueden realizar en una cita.
- Indica la terminación en la impresión.
- Es económica.

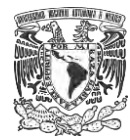

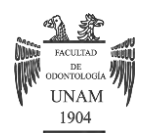

Desventajas:

- Se requiere de una toma de impresión con alginato o silicona.
- La reacción exotérmica del acrílico puede causar quemaduras en el paciente.
- Puede llegar a ser anti estética si no se selecciona adecuadamente el color del acrílico.<sup>12</sup>
- $\triangleright$  Técnica de elaboración:

Antes de realizar el tallado del diente pilar, se toma una impresión con alginato o silicona de la zona que se desea trabajar, se realiza el tallado del diente pilar, una vez preparando el diente, se aplica un poco de separador para después poder realizar el rebase con acrílico, una vez retirado el provisional se procede a recortar excedentes y a pulir la restauración, se prueba la oclusión dentro de la boca y se realizan los ajustes fuera de ella para después cementarla.<sup>12, 13</sup> Figura 14

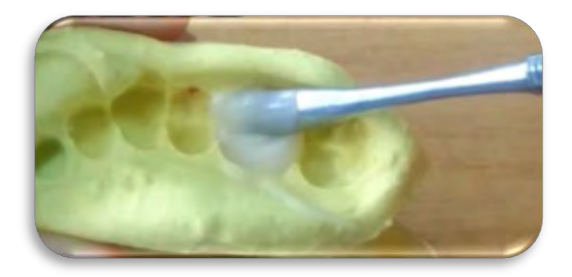

Figura 14 Llenado con acrílico en la zona del diente a provisionalizar. 17

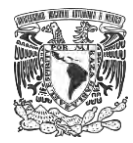

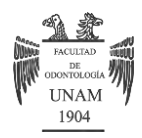

## 2.7 Técnica directa- indirecta con resina bisacrílica

La técnica directa-indirecta se realiza dentro y fuera de la boca del paciente haciendo uso de un encerado de diagnóstico.<sup>18</sup>

#### Ventajas:

- Existe un buen sellado marginal.
- Fácil de usar.
- Estética aceptable.
- No necesita pulirse.
- Se puede reparar con composite o resina fluida.
- Contracción de polimerización baja.

#### Desventajas:

- Poca estabilidad de color.
- Resistencia moderada.
- Se necesita de una matriz o molde para su confección.
- El cartucho de automezcla desperdicia el material que queda en la cánula.
- Implica un costo extra para el paciente.<sup>18</sup>
- $\triangleright$  Técnica de elaboración:

Se realiza una sobreimpresión antes de realizar la preparación del diente o dientes a restaurar, se realiza el vaciado del modelo de estudio para después

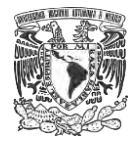

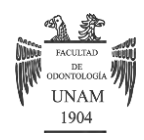

realizar un encerado de diagnóstico, se toma la impresión del mismo, una vez teniendo las preparaciones de los dientes pilares hechas se realiza el rebase con resina bisacrílica en boca del paciente, ya fraguada la resina, se retira de la boca para retirar los excedentes y se cementa.18

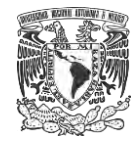

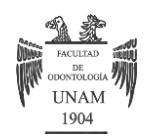

## **CAPÍTULO III TÉCNICA CAD-CAM**

La tecnología CAD (Diseño Asistido por Computadora) y CAM (Fabricación Asistida por Computadora) es la tecnología más innovadora dentro del campo de la Odontología, representa una alterativa que mejora puntos críticos de las técnicas convencionales como es la precisión, permiten disminuir el error humano en su elaboración y proporcionar un porcentaje de éxito más alto en la elaboración de una prótesis fija.<sup>19</sup>

La tecnología CAD-CAM se ha desarrollado para asegurar la resistencia adecuada de la restauración en un inicio para los dientes posteriores y actualmente con los nuevos materiales permitiendo trabajar en restauraciones en el sector anterior, crear restauraciones con una apariencia natural.<sup>2</sup>

La reducción en los tiempos de trabajo con la tecnología CAD- CAM permite incluso realizar las restauraciones en una sola cita mediante el escaneo directo de la boca del paciente o de la impresión, diseño de la restauración y manufactura.<sup>19, 20</sup>

3.1 Producción de prótesis provisionales en CAD-CAM

En el campo de la odontología, existen 3 formas diferentes de poder elaborar una restauración haciendo uso de la tecnología CAD-CAM:

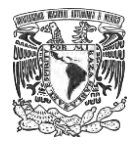

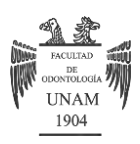

- A) Producción en el consultorio.
- B) Producción en el laboratorio.
- C) Fabricación en un centro de producción.
	- A) Producción en el consultorio

La producción en el consultorio puede realizarse en el sillón sin un procedimiento de laboratorio haciendo uso de un escáner intraoral la cual reemplazará la impresión convencional en la mayoría de los casos, esto ahorra tiempo y ofrece al paciente restauraciones fabricadas indirectamente en una cita.En la actualidad, existen marcas como 3Shape Ivoclar Digital, Romexis, y muchas más que ofrecen esa modalidad.<sup>20</sup> Figura 15

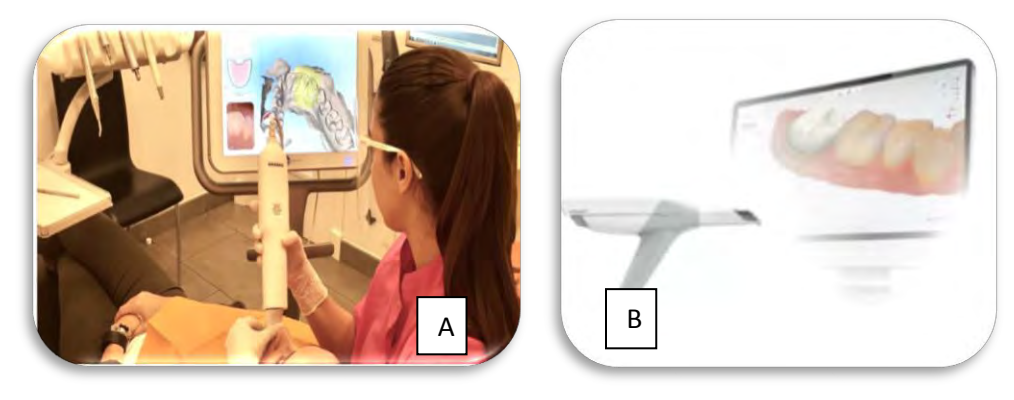

Figura 15. A) Uso de escáner intraoral en el consultorio.<sup>21</sup> B) Ejemplo de escáner intraoral.<sup>22</sup>

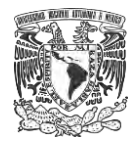

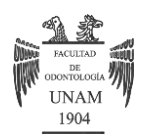

#### B) Producción de laboratorio

El dentista envía la impresión al laboratorio donde se realiza el vaciado del modelo, posteriormente en el laboratorio se lleva a cabo la producción CAD /- CAM con la ayuda de un escáner, estos datos se procesan mediante software de diseño dental (CAD). Después del proceso CAD, los datos son enviados para su posterior fresado en el ordenador CAM, ya obtenida la restauración se observa en el modelo de estudio para saber si hay que realizar alguna corrección y en caso de requerirla, el ceramista realiza el recubrimiento de en una técnica de superposición en capas o en polvo.<sup>20</sup>

#### C) Fabricación en un centro de producción

En esta forma de producción, existen los "escáneres de satélite" mediante los cuales, el laboratorio dental se conecta con el centro de producción a través de internet, los datos sobre la restauración son elaboradas por el técnico dental y enviadas para su procesamiento en CAD-CAM, posteriormente la restauración es enviada al laboratorio dental responsable.<sup>20</sup>

3.2 Pasos para la elaboración de un provisional en sistema CAD-CAM

La realización de restauraciones usando sistemas computarizados constan de 3 fases: digitalización, diseño y maguinado.<sup>23</sup>

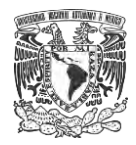

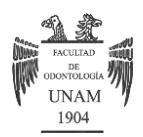

#### 1.- Digitalización

Es el registro tridimensional de la preparación dentaria a través de un escáner, estos registros serán transformados en datos digitales para obtener la estructura deseada, la realización de este escáner permite obtener modelos de trabajo digitales. El escaneo digital se puede realizar intraoral o extraoral.<sup>23</sup>

#### 2.- Diseño

Mediante un software tridimensional se realiza el diseño de la restauración deseada, el cual permite obtener un modelo antagonista, trazar los límites de la preparación en el margen cervical y realizar aumentos.<sup>20, 23</sup>

#### 3.- Maquinado

El fresado de la restauración la realiza una máquina robotizada la cual procesa los datos de la digitalización y el diseño y disminuye el error humano. 20,23

#### 3.3 Ventajas

-Velocidad en la realización de restauraciones provisionales.

-Una vez completada la curva de aprendizaje del personal clínico y de laboratorio se reduce el tiempo de forma considerable.<sup>2</sup>

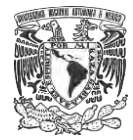

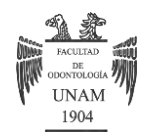

-Una alta resolución de la impresión de forma directa o indirecta.

-El uso del escáner intraoral facilita el escaneo de la zona a rehabilitar.<sup>2</sup>

-Almacenamiento de las restauraciones de forma digital para su posterior modificación o manufactura con materiales definitivos.

-La calidad del provisional es muy alta debido a la precisión con que es elaborada, muy buena estética.<sup>2</sup>

#### 3.4 Desventajas

-El costo inicial del equipo y el software de diseño y manufactura.

-Se requiere de capacitación para su manejo tanto del personal de laboratorio como del personal clínico.

-El escaneo digital directo requiere de la misma técnica de manejo de tejidos blandos que las impresiones convencionales (retracción, control de la humedad, control de la hemostasia).<sup>2</sup>

#### 3.5 Componentes del CAD-CAM

## • FSCÁNERES<sup>:</sup>

Los sistemas digitales para la toma de impresiones en el consultorio dental ofrecen la posibilidad de realizar impresiones digitales de la boca del paciente y realizar restauraciones en la clínica. Estos sistemas utilizan

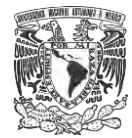

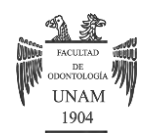

imágenes individuales o una serie de imágenes para poder recopilar la información necesaria para la elaboración de la restauración. <sup>24</sup>

Una gran ventaja de impresiones ópticas en comparación con las impresiones convencionales, es que las impresiones ópticas no presentan cambios volumétricos, no hay distorsión en las impresiones y una vez ya registrados, se transmiten electrónicamente los archivos y no existe pérdida de información, a las impresiones digitales se les conoce como archivo digital, estereolitografía o archivo STL (Standard Tercekation Language). <sup>24,25</sup>

En Odontología existen diferentes tipos de escáneres; el directo se hace mediante un escaneo directo de la preparación en la boca del paciente, donde se elimina la toma de impresión convencional y el vaciado del modelo y el indirecto en el que se realiza el escaneo del modelo obtenido mediante una impresión convencional.<sup>1</sup>

Los escáneres extraorales se dividen en ópticos y mecánicos. Los escáneres ópticos realizan una colección de estructuras tridimensionales mediante el uso de rayo láser o luz blanca (Lava Scan ST, Everest Scan, ES 1) los escáneres mecánicos leen directamente el modelo de trabajo línea por línea, es un escáner de alta precisión, pero con tiempos de trabajo elevados, el único escáner mecánico en odontología es el escáner Procera de Nobel Biocare (Göteborg). 20

## DISPOSITIVOS DE PROCESAMIENTO

Todos los datos obtenidos mediante el sistema CAD, son enviados al sistema CAM para su posterior fresado, el número de ejes de la fresadora es lo que determina las posibilidades de movimiento que tendrá la fresadora en el

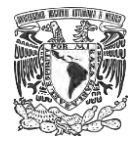

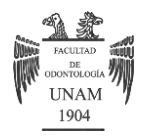

momento de la confección de la prótesis. Existen 3 tipos de ejes. <sup>20, 26</sup> Figura 16

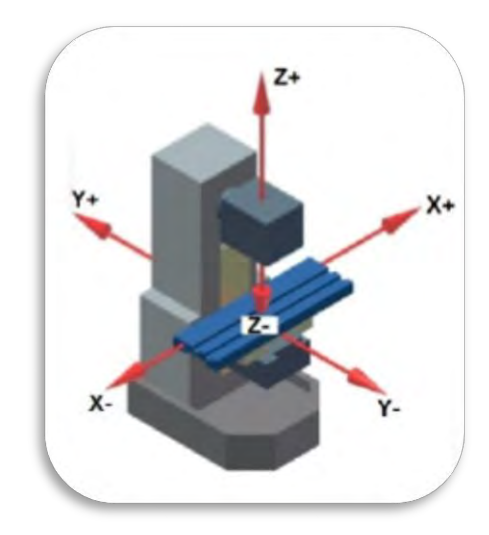

Figura 16 Ejemplo de una fresadora con los ejes X, Y y Z.<sup>27</sup>

o Dispositivo de 3 ejes

Las fresadoras de 3 ejes tienen posibilidad de movimiento vertical, horizontal y oblicuo, son utilizadas para elaborar prótesis unitarias.<sup>26</sup>

o Dispositivo de 4 ejes

La fresadora de 4 ejes tiene las mismas posibilidades de movimiento que la fresadora de 3 ejes pero tiene la posibilidad de realizar movimientos

rotatorios en un solo eje, se utilizan para elaborar prótesis unitarias, puentes de 4 a 6 unidades. 26

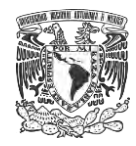

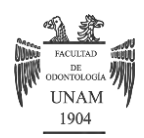

o Dispositivo de 5 ejes

Cumple con los movimientos descritos en fresadoras de 3 y 4 ejes, pero cuenta además con movimientos rotatorios en 2 ejes uno paralelo y otro perpendicular y la capacidad de girar la prótesis sobre un eje horizontal y que la fresa pueda inclinarse alrededor de un eje perpendicular al anterior, son utilizadas para realizar prótesis de arcadas completas, estructuras sobre implantes, las prótesis realizadas no deben tener más de 30° de divergencia. 26

Existen dos tipos de procesamiento en el fresado mediante CAD-CAM, el procesamiento en seco se aplica principalmente cuando se utiliza óxido de zirconio y el procesamiento en húmedo el cual es utilizado cuando se fresan metales y materiales cerámicos de vidrio a fin de evitar daños por sobrecalentamiento.<sup>2</sup> Figura 17

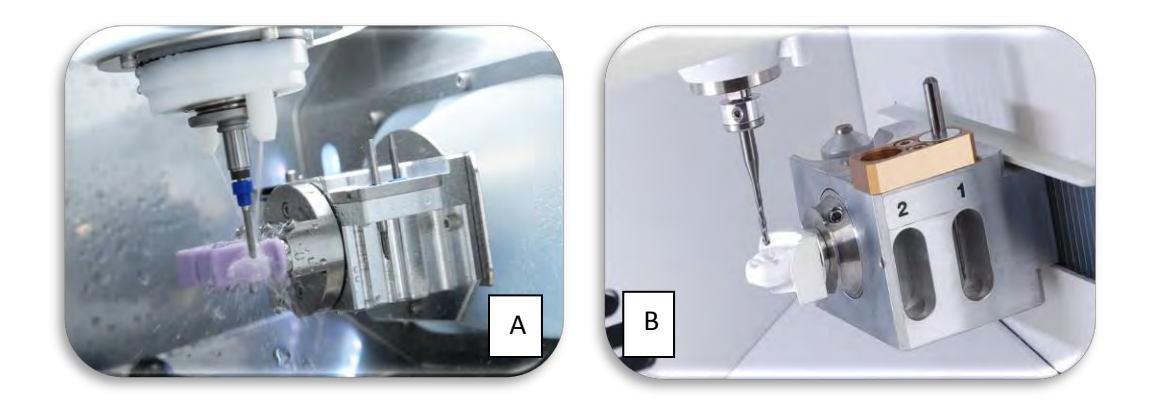

Figura 17 A) Ejemplo de fresadora con porcesamiento en húmedo.

B) Ejemplo de fresadora con procesamiento en seco. <sup>28</sup>

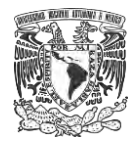

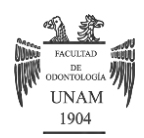

#### 3.6 Sistema abierto y cerrado en CAD/CAM

Existen dos tipos de sistemas en CAD/CAM, el sistema abierto y el cerrado, que permiten al usuario poder hacer o no modificaciones de la restauración. Los sistemas cerrados generalmente no permiten al usuario elegir diversas opciones para sus operaciones de diseño y fabricación ya que tienen sus propios sistemas de archivos, lo que no permite utilizarlos con otros equipos, requieren el abastecimiento de materiales y herramientas de un solo proveedor, en comparación con los sistemas abiertos que los materiales y herramientas son ofrecidos por múltiples proveedores.

Los sistemas abiertos utilizan formatos STL lo que permite la fabricación de prótesis en diversos equipos, permite realizar cambios en las restauraciones.<sup>29</sup>

#### 3.7 Polimetilmetacrilato (PMMA)

El Polimetilmetacrilato (Telio CAD- Ivoclar Vivadent) es un material utilizado en los sistemas CAD-CAM para la elaboración de prótesis provisionales, son bloques de PMMA reticulado que le confieren a la restauración un largo plazo de vida en boca (12 meses), debido a que tienen un proceso de polimerización industrial, no presentan contracción, tienen una alta homogeneidad de material y no presentan capa inhibida, poseen la capacidad de utilizar maquillajes y/o materiales de recubrimiento para aplicar optimizaciones estéticas, estos se realizan utilizando Telio Lab (en el

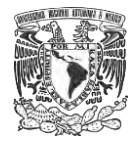

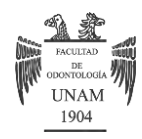

laboratorio) o Telio CS C&B (en la clínica dental). Existen dos presentaciones disponibles, en bloque y en disco. 25, 26 Figura 18

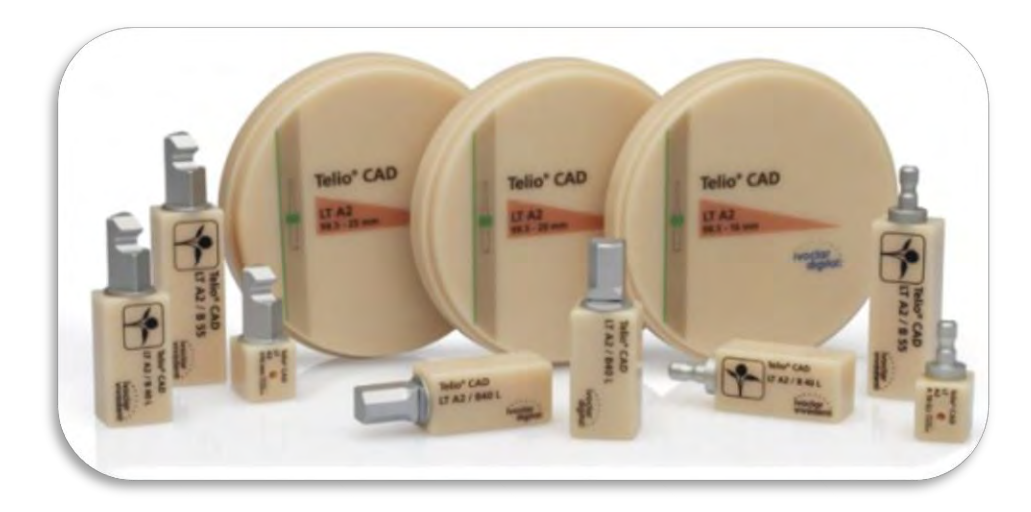

Figura 18 Presentaciones de Telio para fresado.<sup>30</sup>

## DATOS TÉCNICOS

Composición estándar (en% en peso). Polimetil metacrilato (PMMA) 99.5%. Pigmentos <1.0%. 31

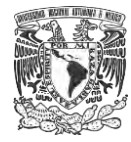

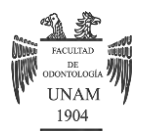

## PROPIEDADES FÍSICAS DE ACUERDO CON ISO 10477 - MATERIALES DE CORONAS Y PUENTES BASADOS EN POLÍMEROS

Resistencia a la flexión 130 ± 10 MPa. Módulo de flexión 3200 ± 300 MPa. Dureza de indentación de la bola 180 ± 5 MPa. Dureza Vickers 190 ± 5 Absorción de agua <28 μg / mm<sup>3</sup>. Solubilidad en agua <0.6 μg / mm<sup>3</sup>. 31

#### $\div$  VENTAJAS:

- Elaboración de coronas anteriores y posteriores con un periodo máximo de 12 meses.
- Estabilidad de color y fluorescencia natural.
- Disponible en 6 colores (A1, A2, A3, A3.5, B1 y BL3).
- Disponible en dos tamaños (B40L, B55).
- Alta homogeneidad del material debido al proceso de fabricación industrial.
- Fácil producción.<sup>31</sup>
- **MINDICACIONES:**
- **Elaboración de coronas provisionales anteriores y posteriores**.<sup>32</sup>

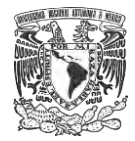

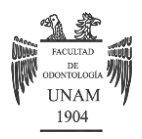

- Provisionales anteriores y puentes posteriores con un máximo de dos pónticos.
- Restauraciones provisionales para implantes.
- Restauraciones prototipo.
- Restauraciones terapéuticas para corregir problemas de la ATM y ajuste oclusal.<sup>32</sup>

#### 3.8 Impresión 3D

La impresión 3D es la construcción de estructuras físicas tridimensionales realizadas corte por corte a partir de la toma de modelos virtuales, la impresión 3D es una tecnología aditiva, esto significa que se van adhiriendo capas de material de acuerdo a la necesidad de cada geometría. Uno de sus usos es la realización de una impresión de prueba antes de realizarse la impresión de la prótesis definitiva la cual funciona como modelo de estudio. Las principales ventajas al utilizar una impresión 3D es que permiten realizar los procedimientos de una manera personalizada y mínimamente invasiva. Por otro lado, debido a que se puede planificar el procedimiento terapéutico de manera virtual, el profesional trata a sus pacientes de una manera mucho más eficiente, disminuyendo el tiempo de intervención y aumentando el éxito clínico. 30, 33, 34 Figura 19

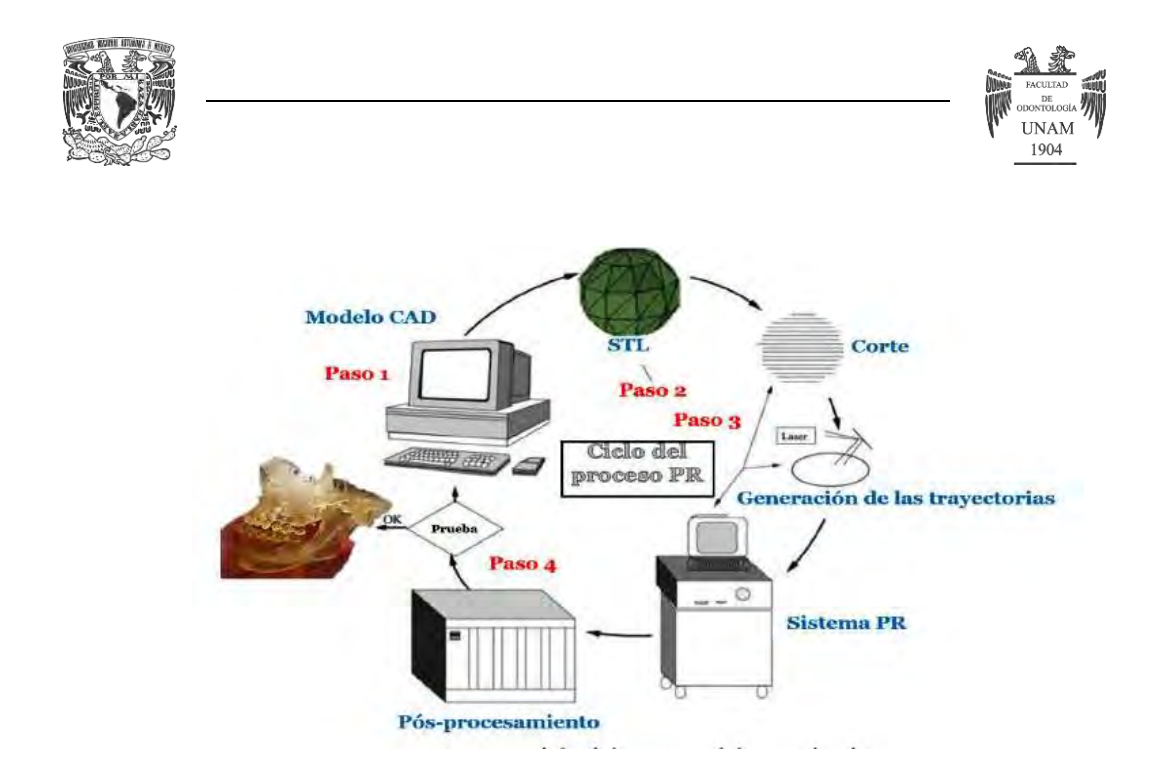

Figura 19 Ciclo del proceso del prototipado. 30

3.9 Flujo de trabajo para la realización de una prótesis provisional en sistema CAD/CAM

Se pueden crear prótesis provisionales a partir del escaneo de un diente natural antes de realizar la preparación del diente pilar. En el software CAD, se encuentra la función "recomputar "la cual ofrece la opción de realizar una preparación virtual, de este modo, se crea una forma genérica, geométrica que simulará una preparación y con la función de "cáscara de huevo", se puede realizar una preparación virtual que es un ejemplo de la anatomía del contorno y el fresado del provisional tiene un grosor de material regular.<sup>35</sup> Figuras 20-22

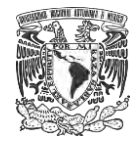

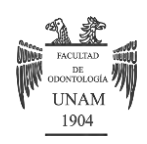

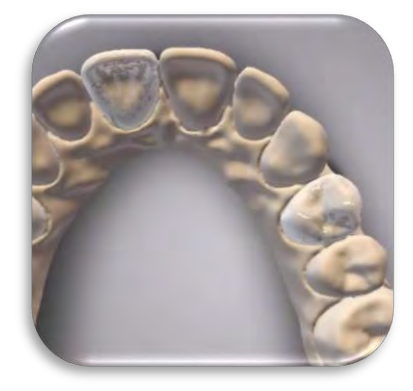

Figura 20 Coronas provisionales diseñadas para replicar la anatomía natural.

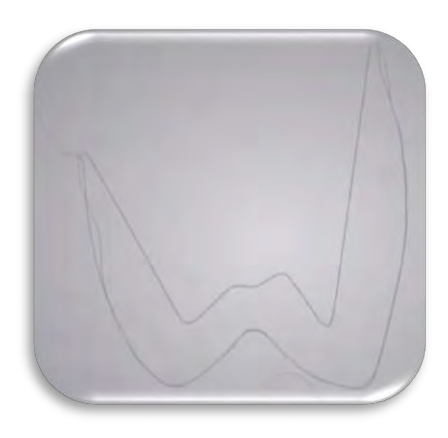

Figura 21 Una preparación virtual se calcula debajo de la corona provisional.

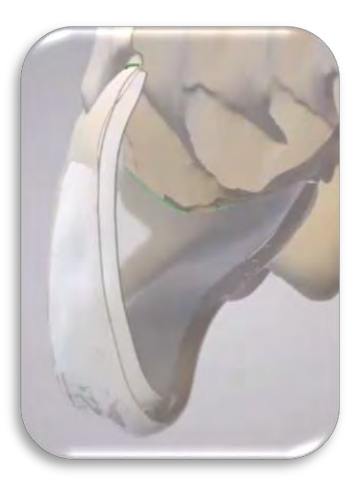

Figura 22 La opción de cáscara de huevo crea un grosor de material regular.<sup>35</sup>

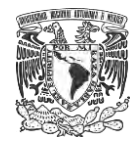

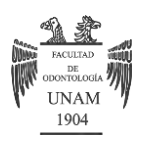

- $\checkmark$  Pasos para crear un pedido
	- 1. Cree un pedido de CnB.
	- 2. Desde Familia de prótesis, seleccionar diagnósticos.
	- 3. Desde subtipo de prótesis, seleccionar corona provisional.
	- 4. En la ilustración del arco, hacer clic en el número de diente en el que se desee realizar la restauración.
- $\checkmark$  Escanear

Se debe seguir el procedimiento para [escanear un modelo con un](https://help.dwos.com/user-guide/7.0.3/es/Content/scanning/Scanning_model_with_positive_antagonist.htm)  [antagonista positivo](https://help.dwos.com/user-guide/7.0.3/es/Content/scanning/Scanning_model_with_positive_antagonist.htm) o [escanear un modelo con mordida](https://help.dwos.com/user-guide/7.0.3/es/Content/scanning/Scanning_model_with_checkbite.htm) según el tipo de antagonista que tenga.

 $\checkmark$  Asignación de número de diente

Anule la selección de Tooth Chain (cadena de dientes).

 $\checkmark$  Escanear preparación

Se elige la opción [escaneado del modelo de preparación](https://help.dwos.com/user-guide/7.0.3/es/Content/scanning/arch_scan/scan_on_model.htm) o [scan multiple](https://help.dwos.com/user-guide/7.0.3/es/Content/scanning/arch_scan/scan_multiple_on_model.htm)  [preparation on model](https://help.dwos.com/user-guide/7.0.3/es/Content/scanning/arch_scan/scan_multiple_on_model.htm) y seleccionar la casilla de validación, extraer escaneado de la arcada.35

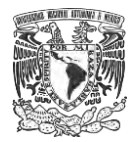

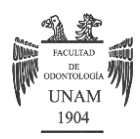

 $\checkmark$  Margen

A diferencia del margen de la preparación, la línea verde de un diente que no fue preparado se coloca a lo largo de la línea cervical.

En el [margin design method #1\(](https://help.dwos.com/user-guide/7.0.3/es/Content/scanning/design_params/margin_design_1.htm)método de diseño de margen), seleccione "sin optimización" (manual) y coloque libremente los puntos para rodear la base de la anatomía (Figura 19) <sup>35</sup>

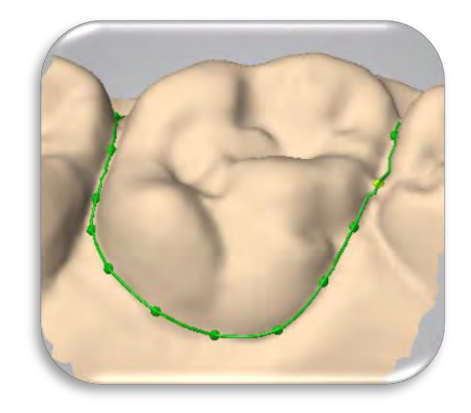

Figura 19. Colocación de los puntos para delimitar el margen cervical. 35

## $\checkmark$  Parámetros de diseño

Puede realizar este paso utilizando la función recomputar desde las estaciones escaneo de la arcada o modelación CAD. En los parámetros de Coping, seleccione la casilla de verificación calcular preparación virtual.35

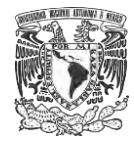

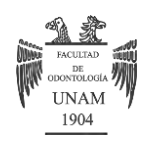

Los valores establecidos en esta ventana se utilizan para calcular la preparación hipotética a partir de una reducción de la anatomía. O bien, seleccione "usar forma de cáscara de huevo" para crear una restauración temporal que se calcula a partir de un grosor regular de material. (Figura 20)<sup>35</sup>

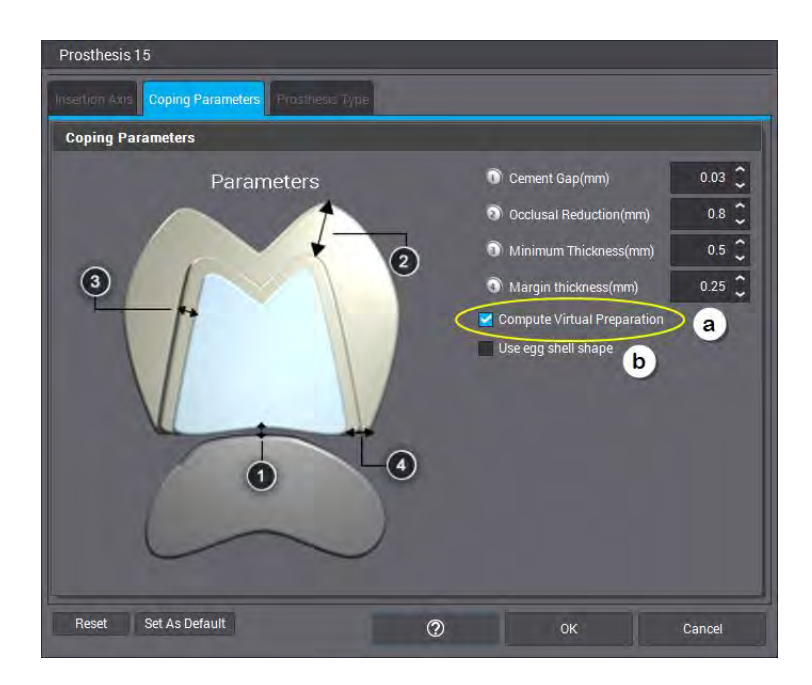

Figura 20 Parámetros de diseño<sup>35</sup>

 $\checkmark$  Entorno de adaptación

Puede saltarse este paso haciendo clic en cancelar.

Diseño

Puede visualizar sobre el diente una propuesta de corona. Para definir la anatomía de la corona provisional, se debe proceder de la siguiente forma:

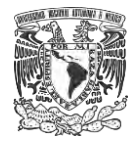

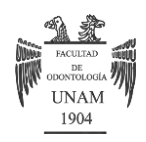

- 1. Hacer clic con el botón derecho del ratón en la prótesis y seleccione [adaptar anatomía al wax-up](https://help.dwos.com/user-guide/7.0.3/es/Content/cnb/adapt_anatomy_on_waxup.htm) (encerado).
- 2. Coloque los puntos con cuidado alrededor de la anatomía original, evitando abarcar anatomías adyacentes. (Figura 21)<sup>35</sup>

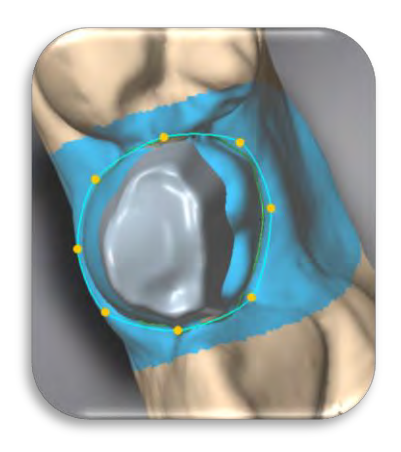

Figura 21 Coloque los puntos alrededor de la anatomía original (se indica en azul).

3. Haga clic en el botón adaptar anatomía al wax-up en la ventana *wax-up*. (Figura 22) 35

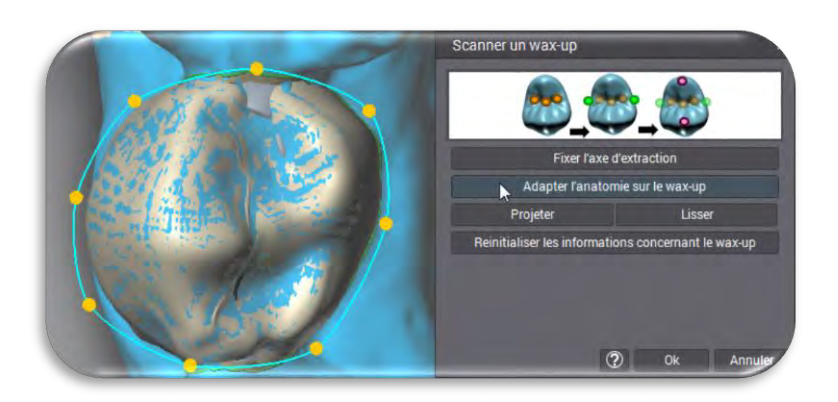

Figura 22 Hacer clic en el botón adaptar anatomía al wax-up

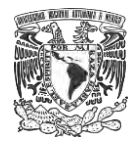

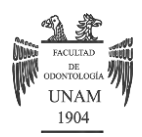

- 4. Hacer clic en OK para salir.
- 5. Ajustar los puntos de contacto y contactos oclusales según sea necesario. Puede realizar ambas operaciones con un sólo clic en el diseñador ["ajustar puntos de contacto](https://help.dwos.com/user-guide/7.0.3/es/Content/cnb/contact_points.htm)".
- 6. Utilizar la función añadir/ eliminar material para suavizar el margen según sea necesario. (Figura 23)<sup>35</sup>

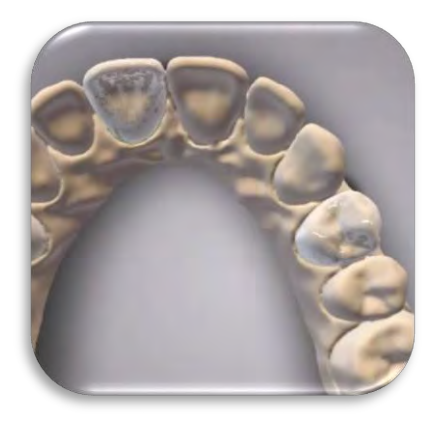

Figura 23 Corona provisional diseñada para replicar la anatomía natural.

- 7. Enviar el pedido
- $\checkmark$  Producción

En la estación gestión de producción, subcontrate el pedido a través de DWOS connect (DWOS conecta) o utilice la opción extract manufacturing files (extraer archivos de fabricación) para enviar el archivo STL del diseño a un centro de producción de su elección. 35

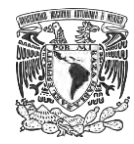

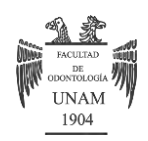

#### **III CONCLUSIONES**

La aplicación de estos sistemas cada día es más común y se difunde a gran velocidad, por otra parte, la experiencia que se tiene en el Laboratorio Digital de la especialidad de Prótesis Bucal e implantología nos ha permitido establecer que es necesaria la capacitación en estos sistemas de personal clínico y de laboratorio con un conocimiento bien fundamentado de las áreas de rehabilitación oral, oclusión y materiales dentales en conjunto con el desarrollo de la habilidad con el manejo de sistemas CAD/CAM.

El sensibilizar a los futuros profesionales de este campo de la odontología digital permite potencializar las características de estos sistemas como son la precisión, el empleo de materiales industriales y la reducción del error humano en beneficio del paciente, el cual cada día está más informado y solicita atención con alta tecnología.

La facultad de odontología y la división de estudios de posgrado e investigación en las áreas de rehabilitación oral y prótesis bucal e implantología contemplan es sus planes de estudio la inducción y capacitación de alumnos, residentes y académicos de manera continúa fortaleciendo la competencia laboral y difusión de estas tecnologías que cada día se integran más como herramientas de trabajo estándar.

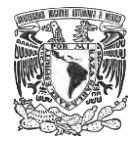

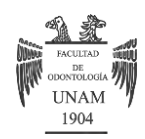

Escuelas, universidades, consultorios dentales, clínicas odontológicas, centros de diagnóstico imagenológico y laboratorios dentales contemplan una actualización de por medio de estas tecnologías iniciando primero como centros de escaneo, centros de diseño, centros de manufactura o todo un sistema CAD/CAM. En cuanto a la manufactura podemos observar que la técnica más difundida para la confección de provisionales CAD/CAM es mediante el fresado, sin embargo, la impresión 3D en los últimos años ha presentado un gran avance y se pueden encontrar la impresión de prototipos prótesis provisionales con resina que estarán en el mercado próximamente.

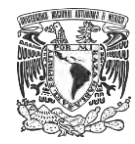

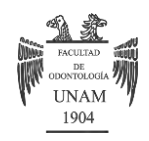

## **IV REFERENCIAS BIBLIOGRÀFICAS**

1.- Barreto V. Diseño de sonrisa 3D y confección de restauraciones con sistema CAD/CAM: caso clínico.[tesis de grado]. UNAM. CDMX. 2017. p44.

2.-Davidowitz G, Kotickt P. The Use of CAD/CAM in Dentistry. Dental Clinics. Volume 55, Issue 3, 559 - 570

3.- Christiani J. Devecchi J. Materiales para Prótesis Provisionales. Actas Odontol. [Internet]. 2017 Jul [citado 2018 Feb 7]; 14( 1 ): 28-32. Disponible en: http://www.scielo.edu.uy/scielo.php?script=sci\_arttext&pid=S2393- 63042017000100028&lng=es. [http://dx.doi.org/10.22235/ao.v14i1.1399.](http://dx.doi.org/10.22235/ao.v14i1.1399)

4.-. Hatrick, C. *Materiales dentales*. 1ª edición. México: Manual Moderno. (2012).

5.- Rodriguez F, Moreno J,Pimentel J. México: UNAM; [ citado Feb 12]. Disponible en:<http://www.odonto.unam.mx/pdfs/unidad05cuarto.pdf>

6.- Endodoncia anterior sin lesión (modificada) <https://endodonciamexico.webnode.mx/endodoncia-anterior-sin-lesion/>

7.- Uso de hilo dental

http://beoson.info/poner-fin-a-las-dudas-sobre-el-hilo-dental-doutissima

8.- Inflamaciòn gingival

<http://dentistaypaciente.com/enciclopedia-odontologica-114.html>

9.- Rodriguez F. Técnicas para la elaboración de provisionales. México:

UNAM; [citado Feb 12]. Disponible en:

<http://www.odonto.unam.mx/pdfs/unidad05tercero.pdf>

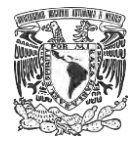

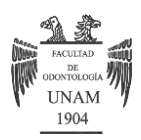

10.- repuestos de telio cs c & b: a2

<https://www.dental-directory.co.uk/product/TKV395>

11.-Cerezo I, La importancia de [la prótesis provisional o provisionales.](https://clinicalcocer.com/la-importancia-de-la-protesis-provisional-o-provisionales/) [https://clinicalcocer.com/la-importancia-de-la-protesis-provisional-o](https://clinicalcocer.com/la-importancia-de-la-protesis-provisional-o-provisionales/)[provisionales/](https://clinicalcocer.com/la-importancia-de-la-protesis-provisional-o-provisionales/)

12.- Chipana C, Rehabilitación de dientes anteriores temporales con coronas de celuloide. Perú, 2014, p.121

13.- Shillingburg H, Fundamentos esenciales en prótesis fija. 3ª Ed. Quintessence, 2000.

14.-Coronas de policarbonato.

<http://perseodigital.com/perseo/6370-operatoria?p=40>

15.- Corona Metàlica

Fusion Pedo Crowns # 2 Upper Right 1st Primary Molar Stainless Steel

<https://www.net32.com/ec/fusion-pedo-crowns-2-upper-right-1st-d-138718>

16.- Coronas anteriores.

[http://www.dentallink.com.uy/restauracion/tdv/coronas-anteriores-x-64](http://www.dentallink.com.uy/restauracion/tdv/coronas-anteriores-x-64-detail.html) [detail.html](http://www.dentallink.com.uy/restauracion/tdv/coronas-anteriores-x-64-detail.html)

17.- Provisionales con alginato.

[https://www.google.com.mx/search?dcr=0&biw=1137&bih=752&tbm=isch&sa](https://www.google.com.mx/search?dcr=0&biw=1137&bih=752&tbm=isch&sa=1&ei=MUzQWtT_MKPGjwTp5ZKIDA&q=provisonales+tecnica+directa+con+alginato) [=1&ei=MUzQWtT\\_MKPGjwTp5ZKIDA&q=provisonales+tecnica+directa+con](https://www.google.com.mx/search?dcr=0&biw=1137&bih=752&tbm=isch&sa=1&ei=MUzQWtT_MKPGjwTp5ZKIDA&q=provisonales+tecnica+directa+con+alginato) [+alginato](https://www.google.com.mx/search?dcr=0&biw=1137&bih=752&tbm=isch&sa=1&ei=MUzQWtT_MKPGjwTp5ZKIDA&q=provisonales+tecnica+directa+con+alginato)

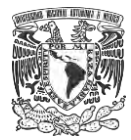

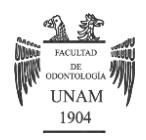

18.- Christiani J, et. al. Resinas utilizadas en la confección de prótesis provisionales. Reporte de un caso. 2013. [citado 2018 marzo 14] 6(1). p7

Disponible en: revistas.unne.edu.ar/index.php/rfo/article/download/1688/1446

19.- Clinicas Propdental. CAD/CAM [citado 2018 marco 16]

Disponible en: https://www.propdental.es/cad-cam-dental/

20.- Beuer, F, Schweiger, J, Edelhoff, D. Digital dentistry: an overview of recent developments for CAD/CAM generated restorations. 2008 [consultado abril 9] Disponible en: https://www.nature.com/articles/sj.bdj.2008.350

21.- Escáner intraoral

<http://www.asonreir.es/etiqueta/nuevo-escaner/>

22.- 3shape trios intraoral scanner

<https://bitemagazine.com.au/shape-dental-future-ivoclar-digital/>

23.- Izzeddin, R, Zavarce, E, Izzeddin, N, Odontología y gestión del conocimiento en tiempos tecnológicos, una visión multidisciplinaria [Internet] 2014. [Consultado abril 10]. 52(1) Disponible en: https://www.actaodontologica.com/ediciones/2014/1/art-25/

24.- Fasbinder D, Evaluación del CAD/CAM para la restauración dental.

Dental tribune. Disponible en: [https://la.dental-tribune.com/news/evaluacion-](https://la.dental-tribune.com/news/evaluacion-del-cadcam-para-la-restauracion-dental/)

[del-cadcam-para-la-restauracion-dental/](https://la.dental-tribune.com/news/evaluacion-del-cadcam-para-la-restauracion-dental/) 

25.- Barbosa P, Nogueira G, et. al.. The use of rapid prototyping in dentistry. Rev. Estomatol. Herediana [Internet]. 2015 Abr [citado 2018 Abr 07] ; 25( 2 ):167-174.Disponible en:

[http://www.scielo.org.pe/scielo.php?script=sci\\_arttext&pid=S1019-](http://www.scielo.org.pe/scielo.php?script=sci_arttext&pid=S1019-43552015000200010&lng=es) [43552015000200010&lng=es.](http://www.scielo.org.pe/scielo.php?script=sci_arttext&pid=S1019-43552015000200010&lng=es)

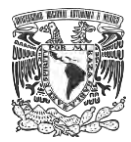

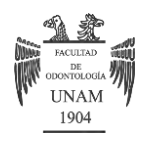

26.- Tipos de fresadoras [Internet] [consultado abril 11]. Disponibilidad [https://pyrosisproyect.wordpress.com/2011/09/08/por-la-orientacion-del-eje](https://pyrosisproyect.wordpress.com/2011/09/08/por-la-orientacion-del-eje-de-giro/)[de-giro/](https://pyrosisproyect.wordpress.com/2011/09/08/por-la-orientacion-del-eje-de-giro/)

27.- ejes de una fresadora

https://es.slideshare.net/xjose/presentacin-cnc-1

28.- fresadora dental CAD/CAM

https://www.rolanddga.com/es/aplicaciones/dental-cad-cam

29.- Worknc dental, Una Solución CAD/CAM Dental abierta.

http://www.workncdental.es/open-system

30.- Telio CAD disco LT A3 98.5Øx25mm

http://casa-schmidt.es/telio-cad-disco-lt-a3-98-5ox25mm.html

31.- Telio everything (for) provisionals. Ivoclar Vivadent

<https://www.ivoclarvivadent.com/zoolu-website/.../Telio+System>

32.- Ivoclar Vivadent España. Telio CAD

http://www.ivoclarvivadent.es/es-es/p/todos/productos/materialesprovisionales/telio-sistema-de-productos/telio-cad

33.- Stark S, impresión 3d y odontología digital. Dentadec

<https://dentadec.com/impresion-3d-y-odontologia-digital/>

34.- Sancho M, Fehmer V, et. al. Advanced smile diagnostics using CAD/CAM mock-ups. International Journal of Esthetic Dentistry [2015] Vol. 10 Issue 3, p374

35.- Dental wings manual, 2015. Disponible en: http://www.dentalwings.com/wp-content/uploads/2015/06/STI75-0128-Newfeatures-DWOS-5.0.0.pdf